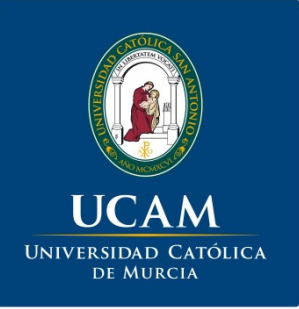

## **"Iniciar sesión en Google Scholar"**

UCAM. Biblioteca / Vicerrectorado de Investigación

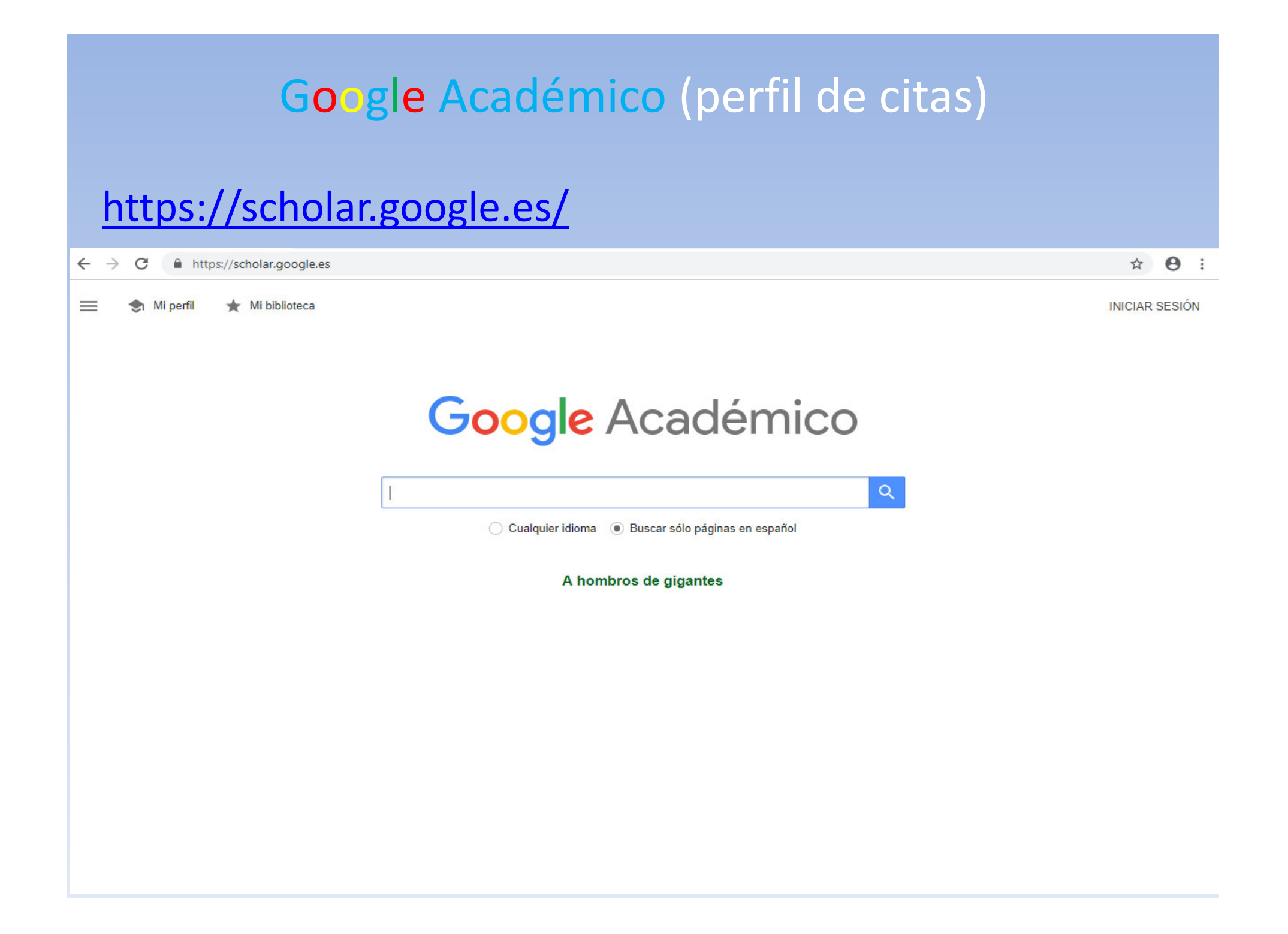

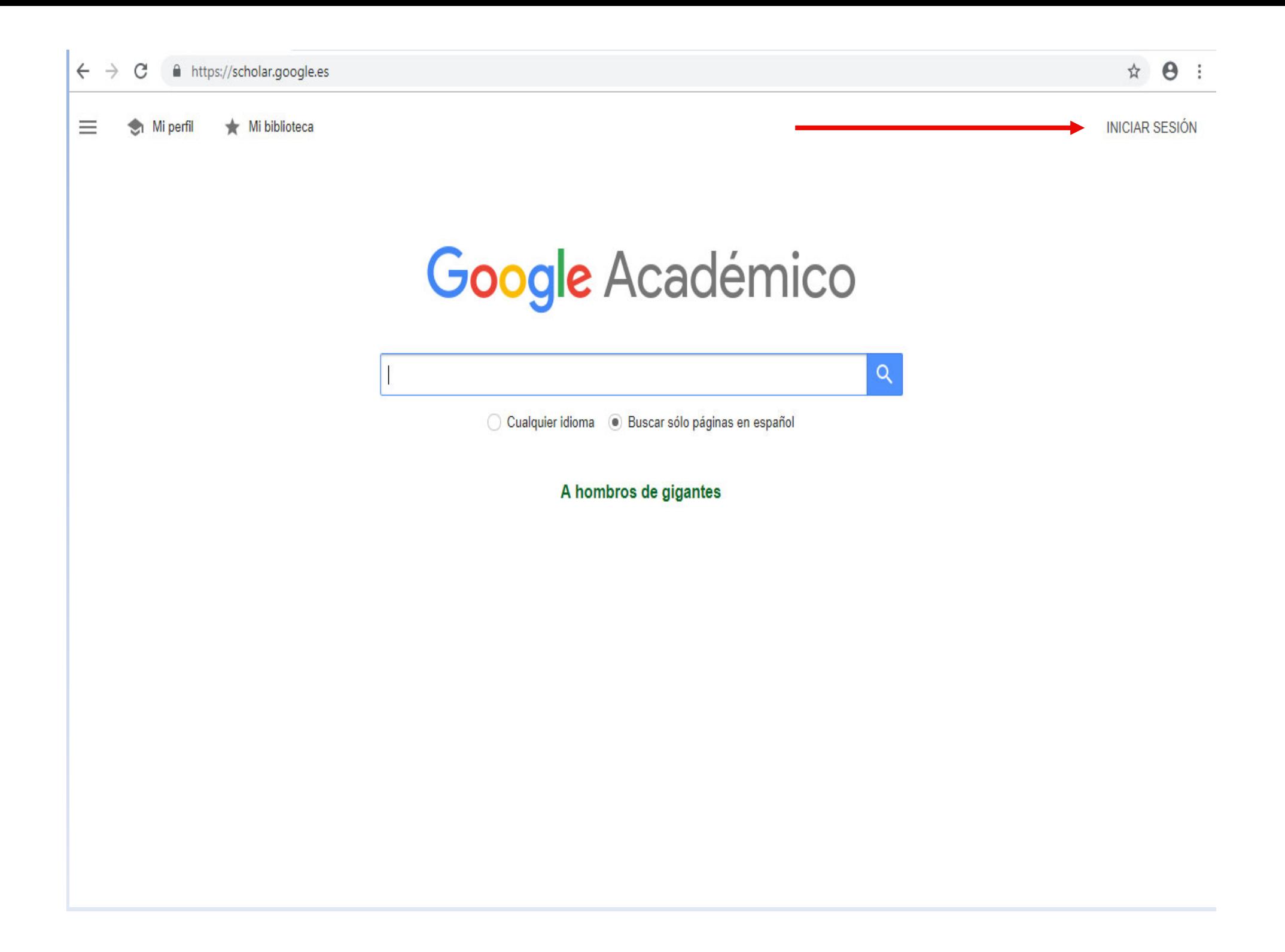

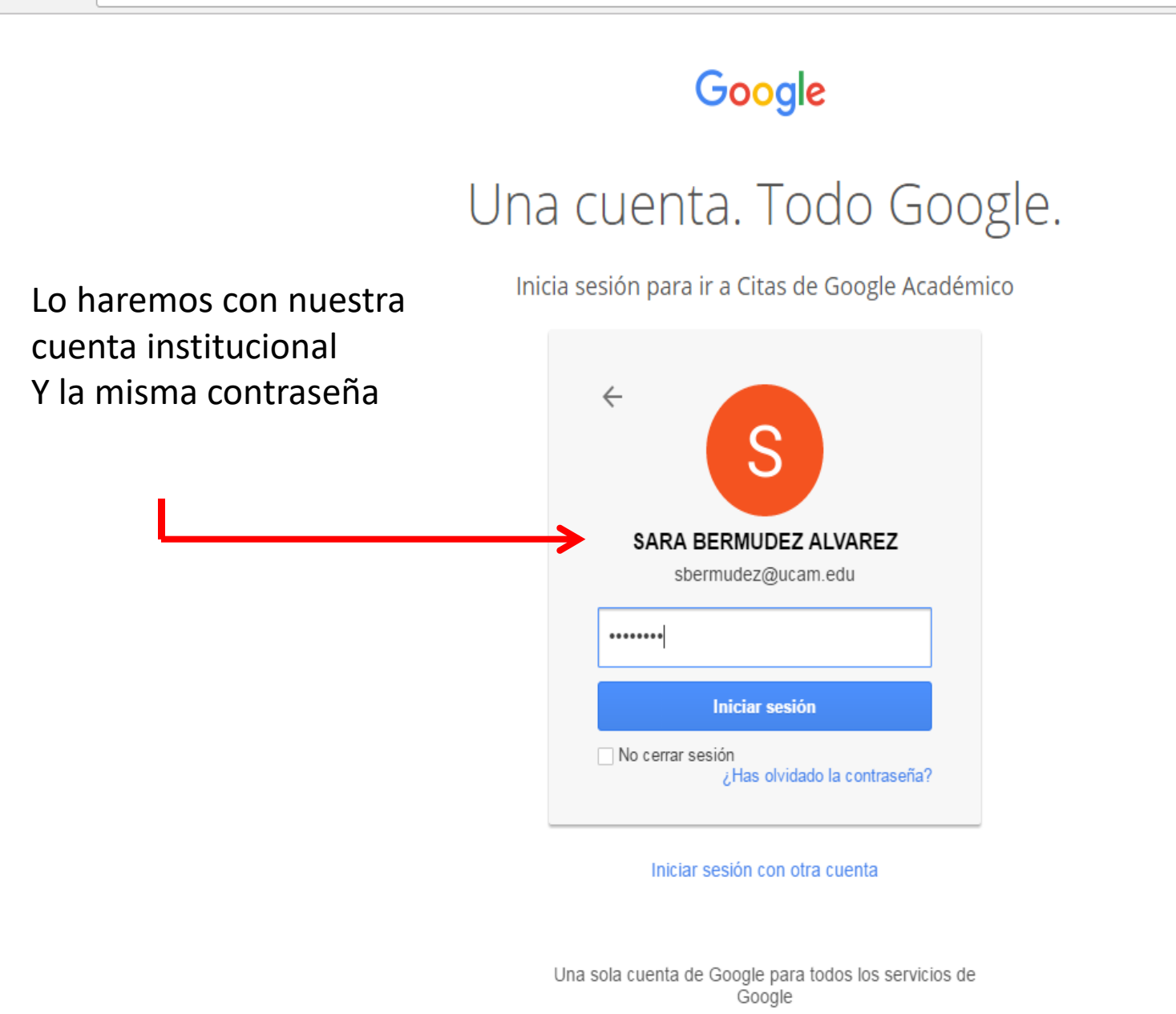

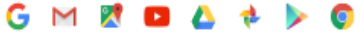

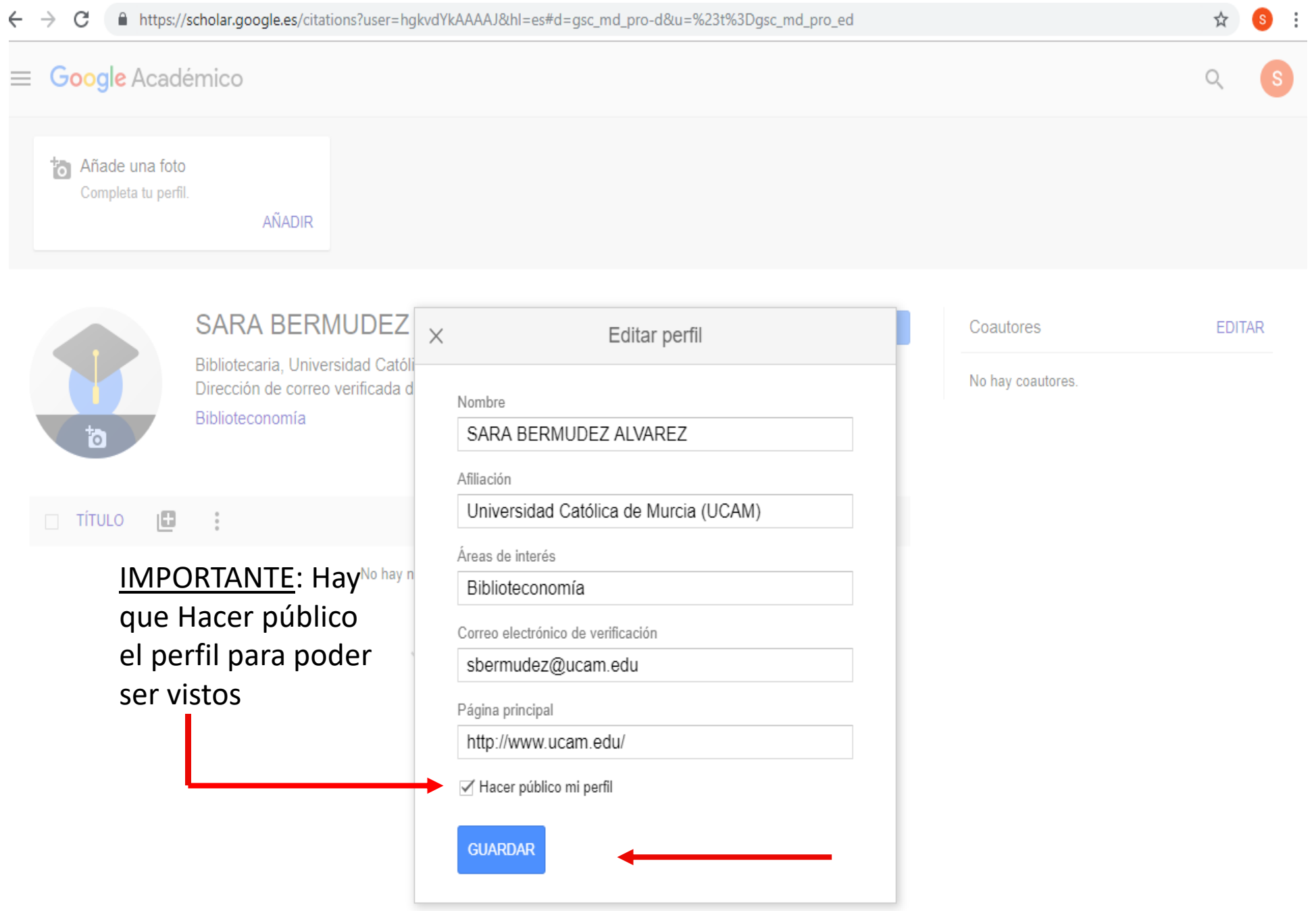

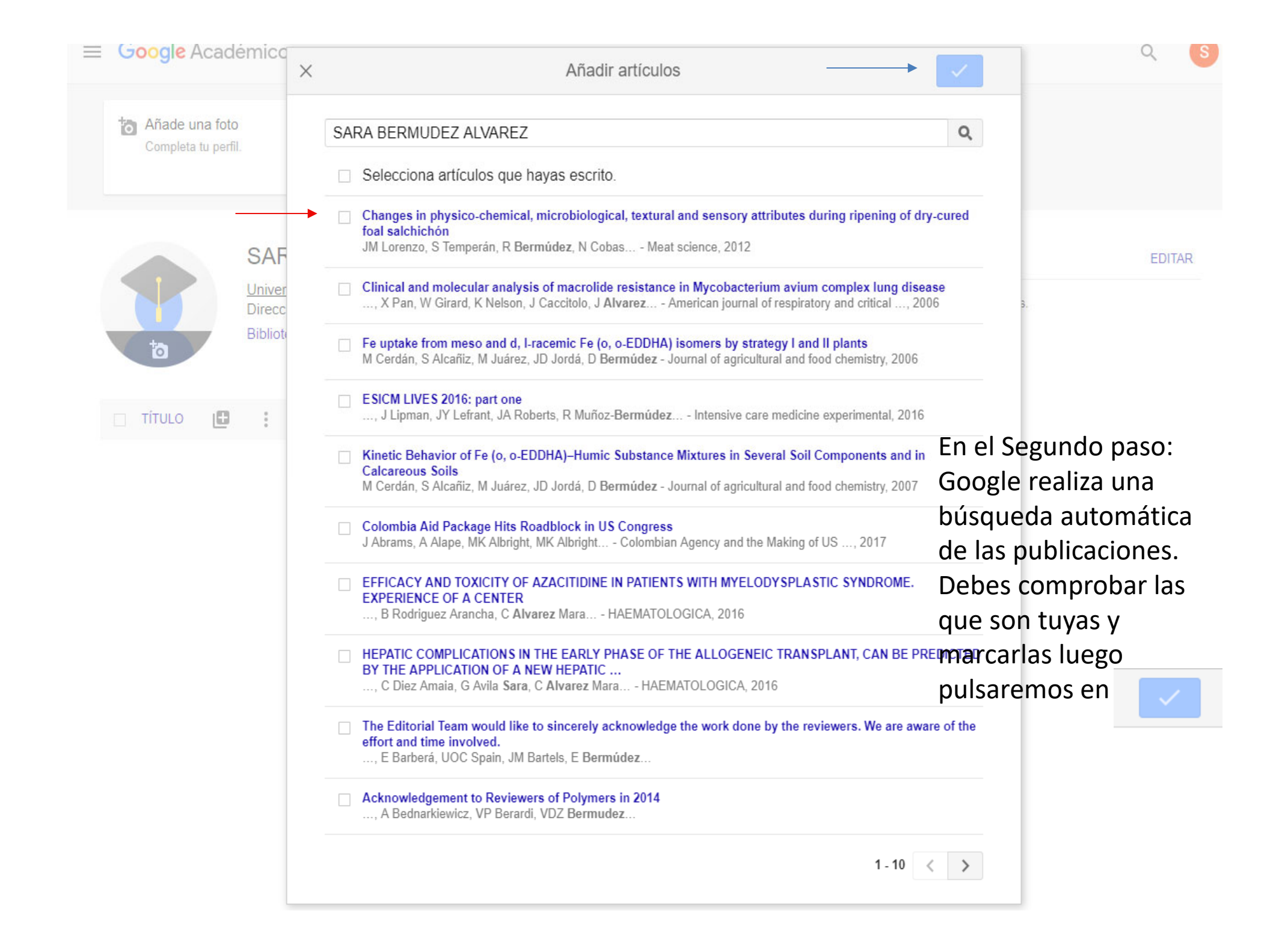

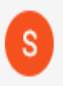

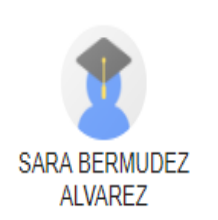

Actualizar automáticamente la lista de artículos de mi perfil (recomendado)

(.) No actualizar mi perfil automáticamente. Enviarme un mensaje de correo electrónico para revisar y confirmar las actualizaciones

## Aquí se decide si actualizar de forma automática o que avise

## con un correo electrónico.

Actualizar configuración

## **IMPORTANTE:**

Para que el perfil se actualice debe hacerse público

Aclaración: En este caso decidimos que no porque no es un perfil de investigador, es de formador y las publicaciones no son del titular de la cuenta, aunque se haya pedido permiso para su uso.

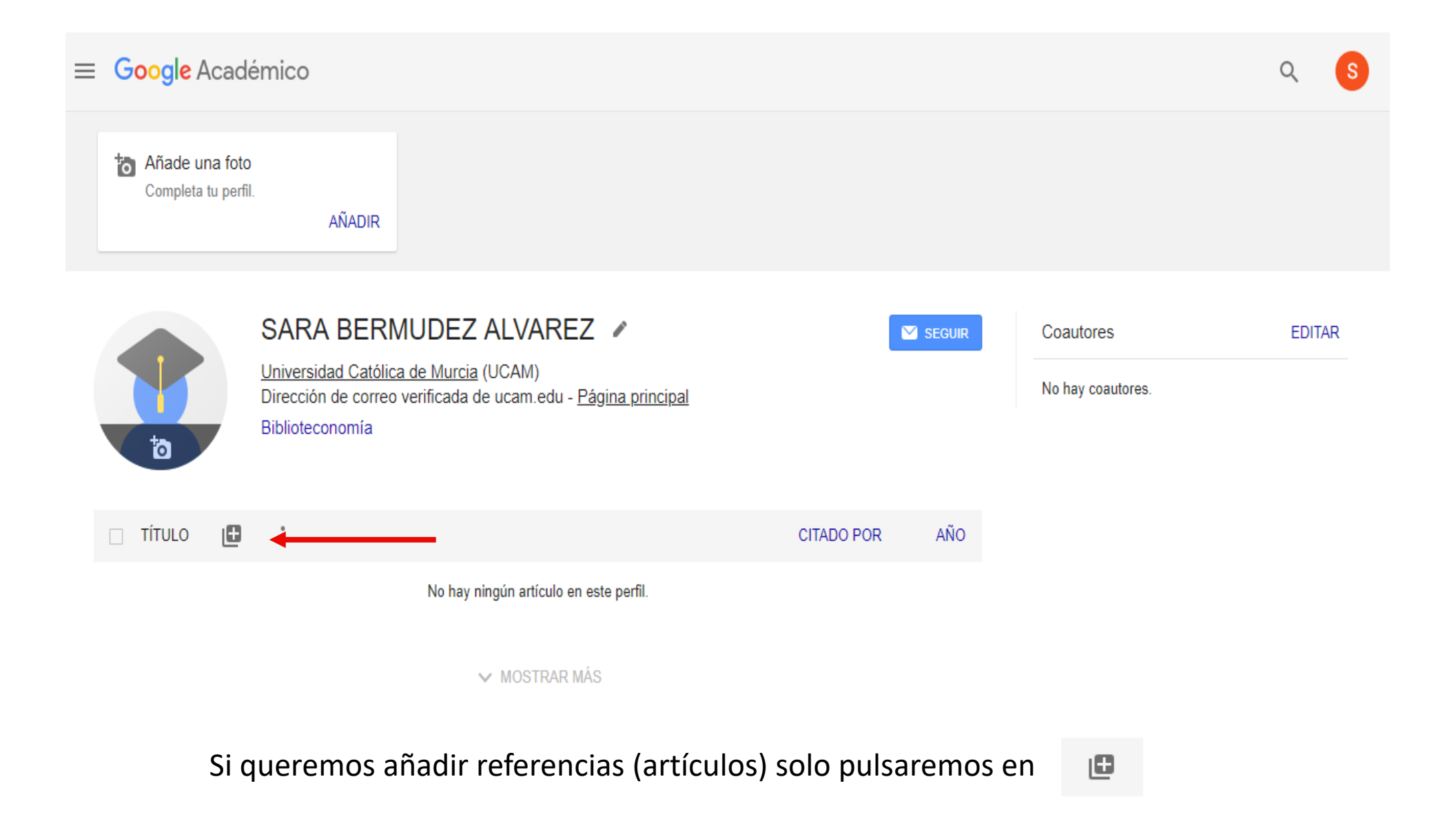

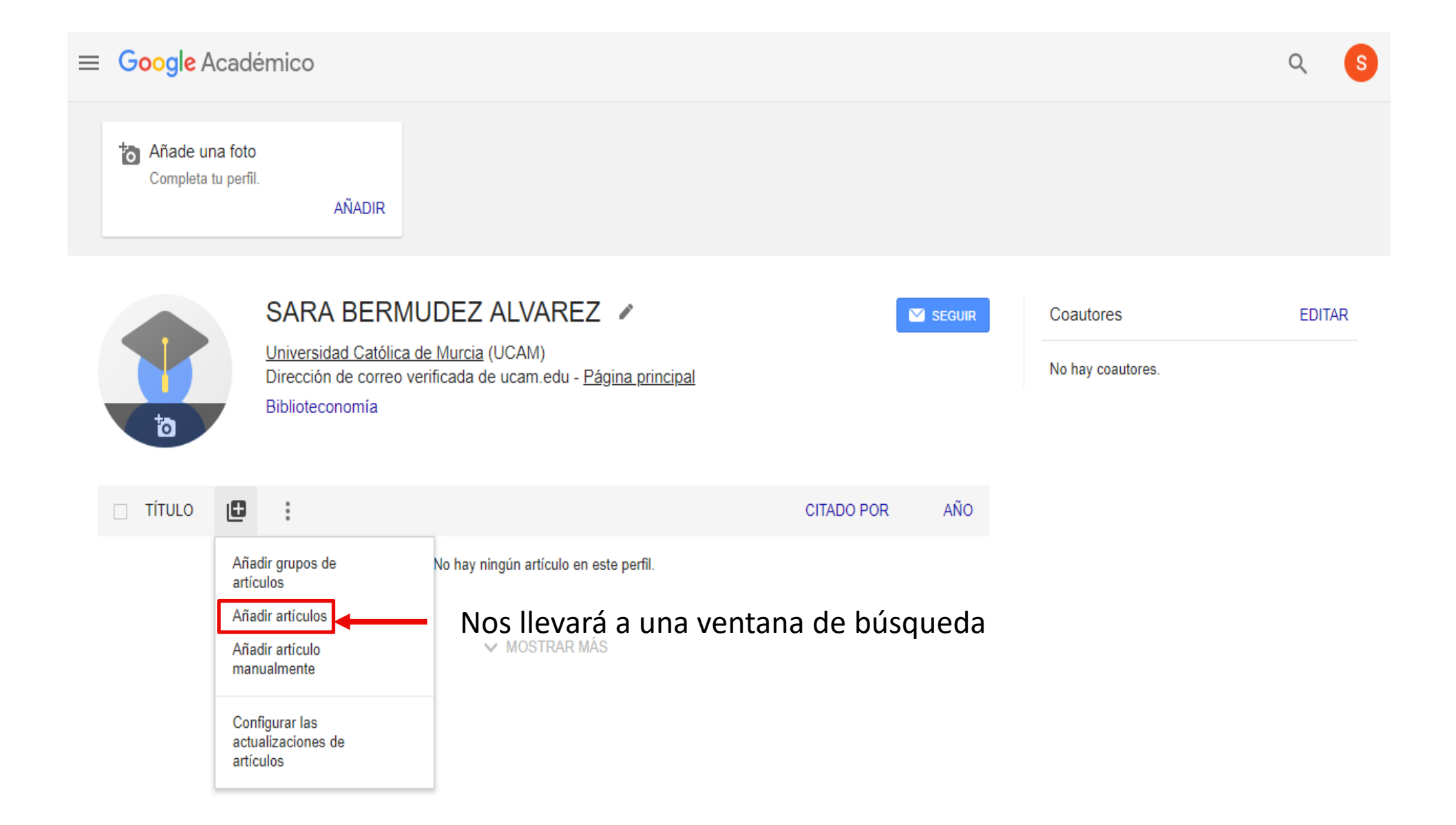

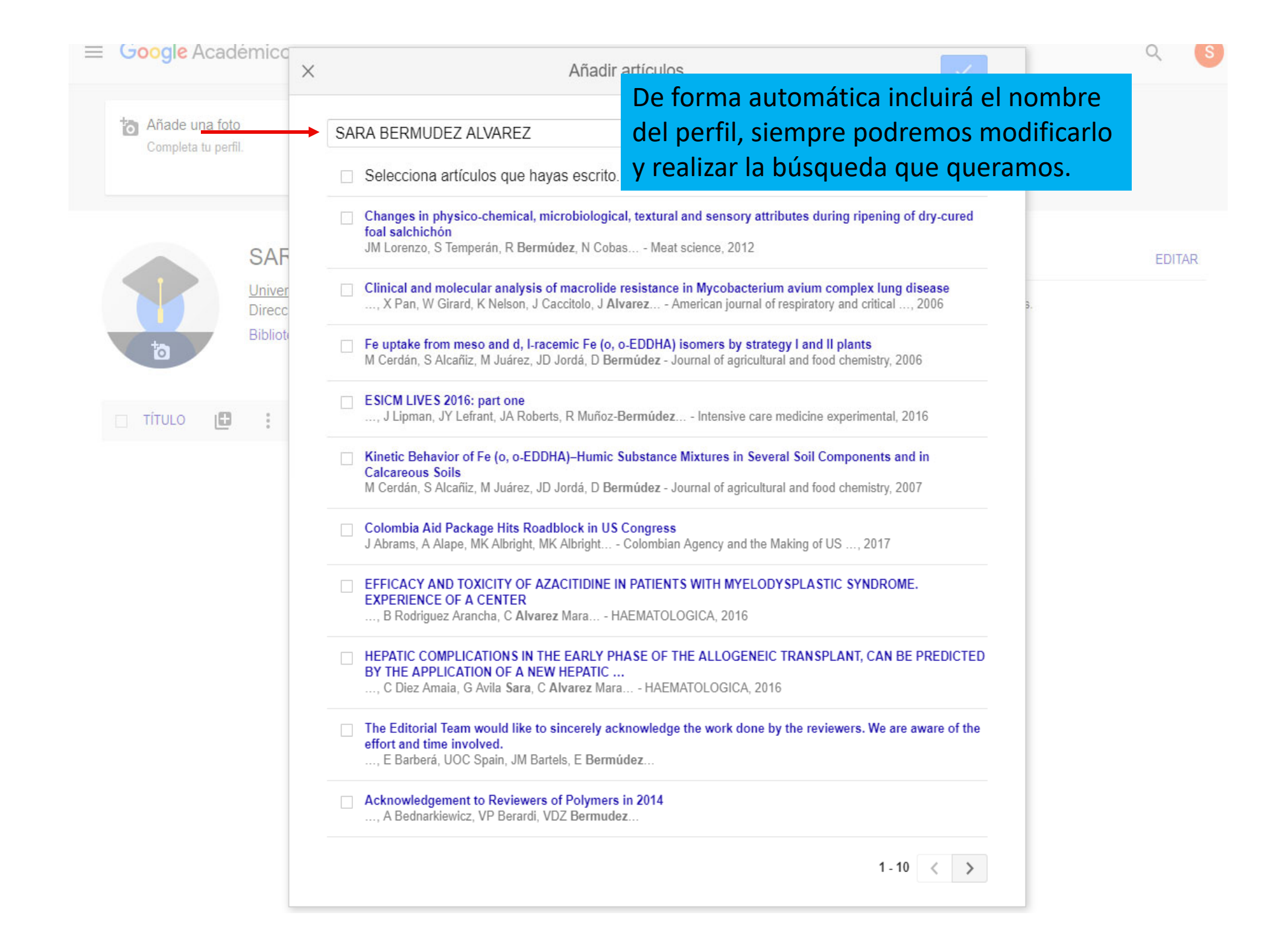

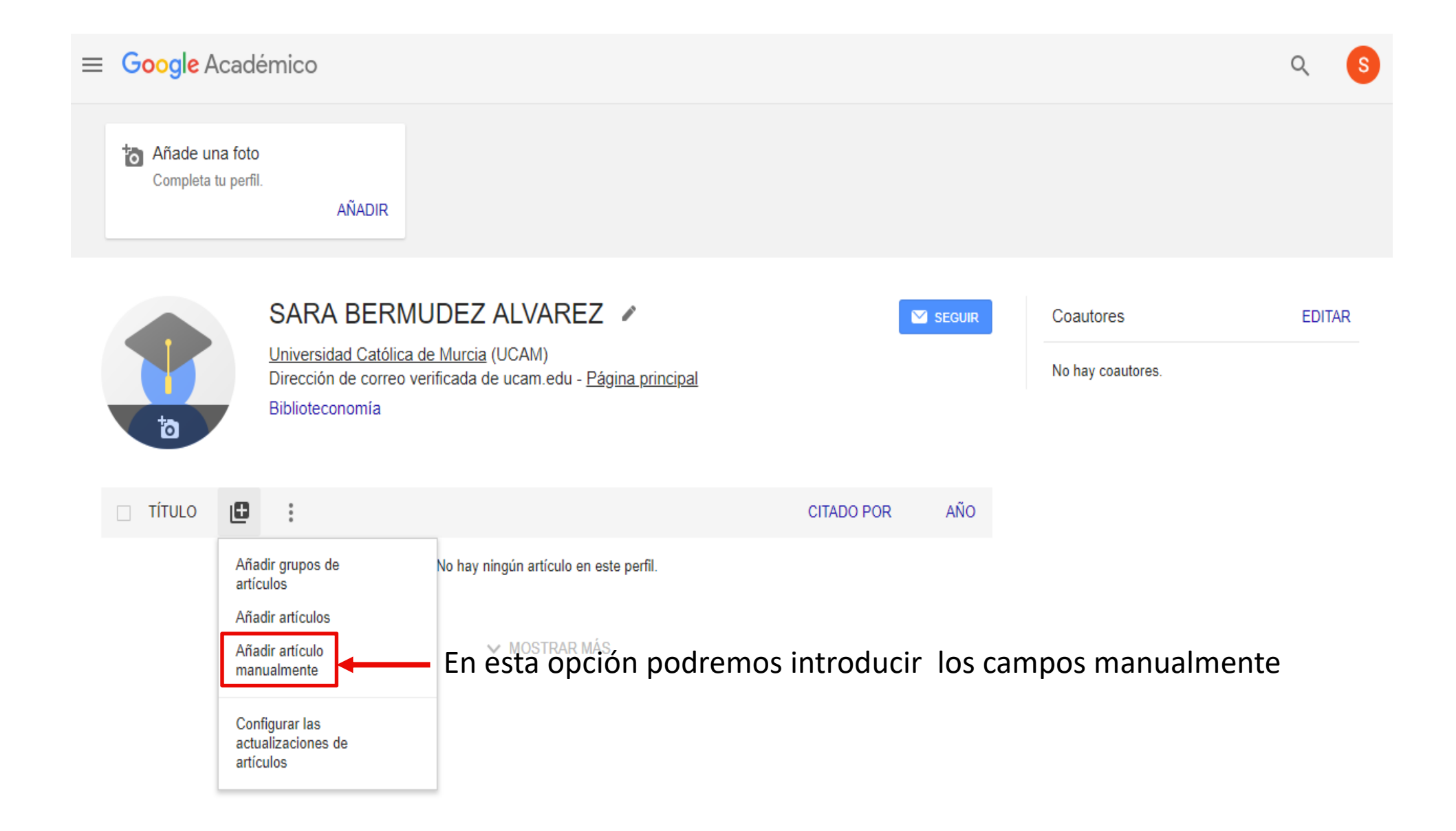

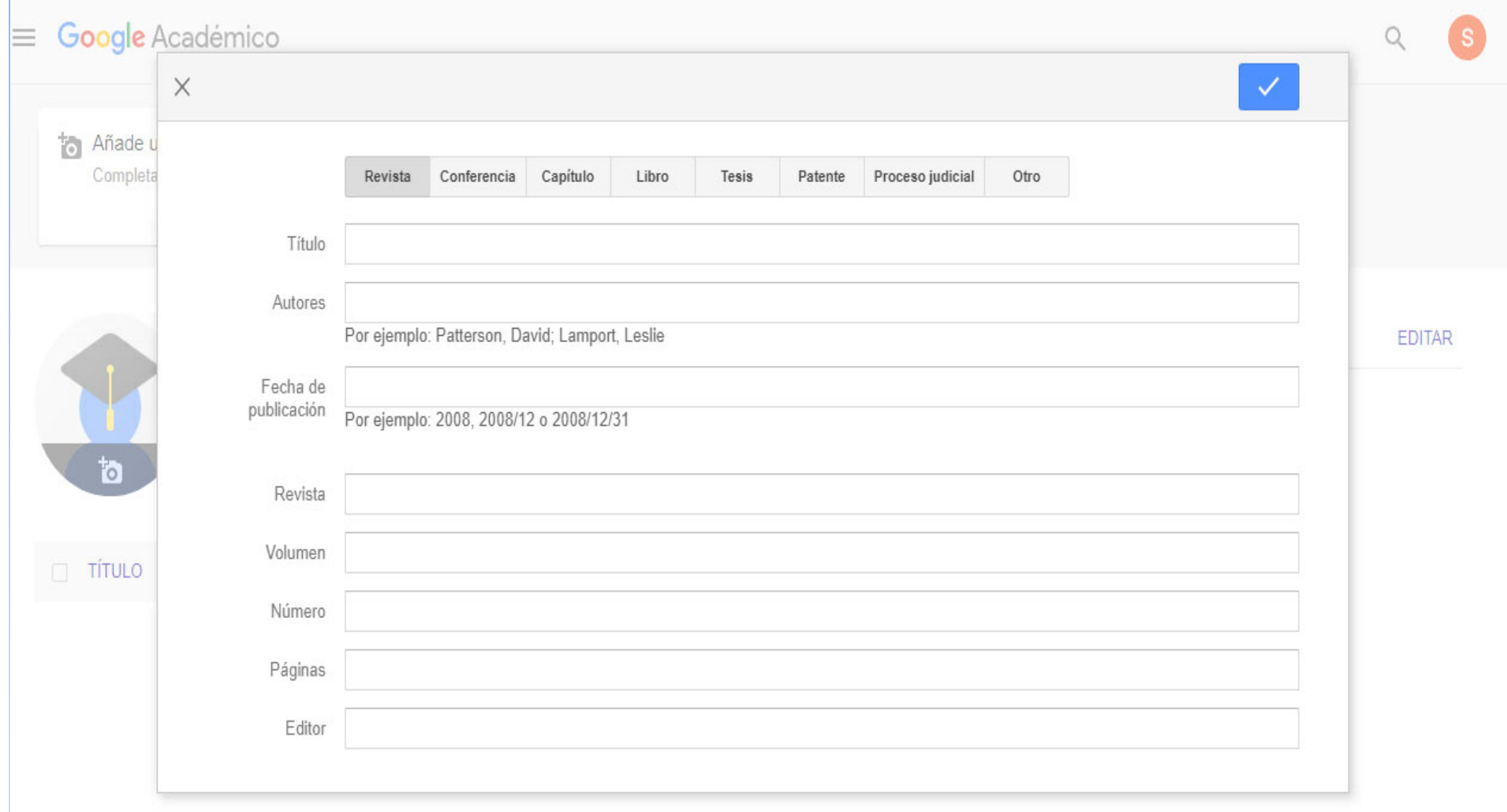

![](_page_12_Picture_0.jpeg)

![](_page_13_Picture_0.jpeg)

sbermudez@ucam.edu Biblioteca Ext.274/572